## SAP ABAP table MEMGMT PARA PROP {Device Configuration: Properties of a Parameter}

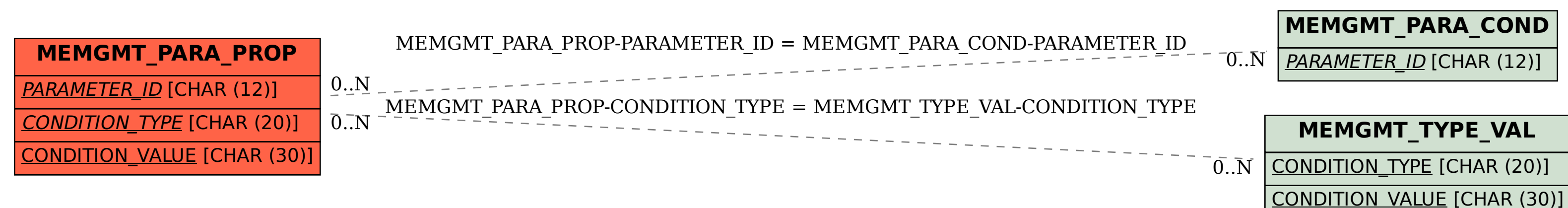

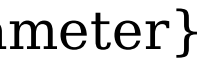